パンフレットをお手に取って いただき、ありがとうごさいます!紀の川市は和歌山県北部に 位置するフルーツと自然がいっ ぱいの市です。マップのような 写真を撮りに、是非紀の川市へ遊びに来てくださいね!

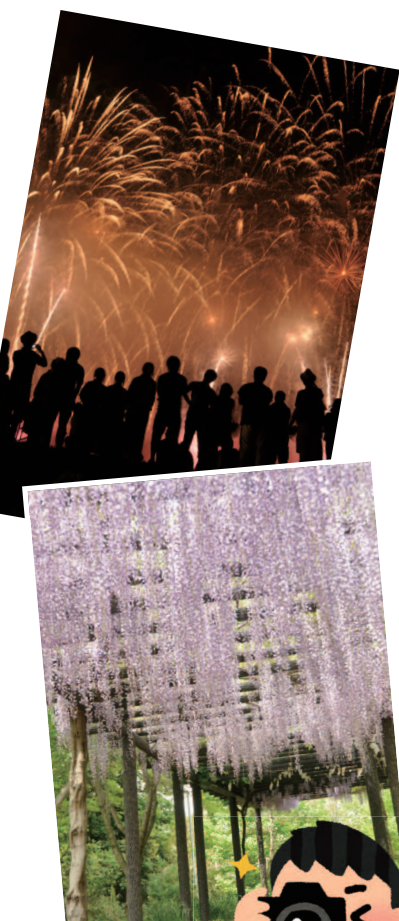

## 令和元年度 紀の川市新規採用職員提案型研修

※パンフレット及びフォトマップは 紀の川市新規採用職員が研修の一環として作成したものです。

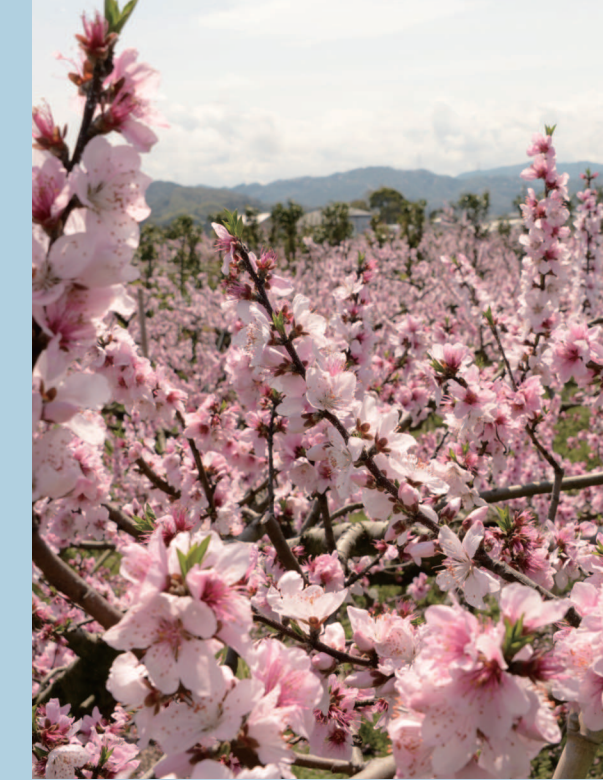

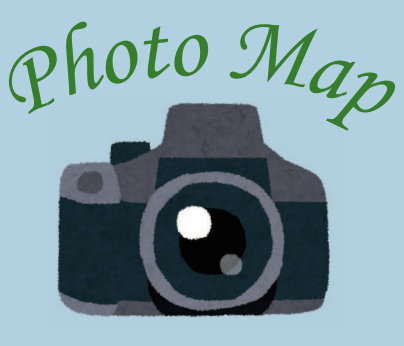

Google map を使って 美しい風景を撮りに行 こう。マイマップなら 現在地からのルート案内も可能。

## **紀の川市へのアクセス**

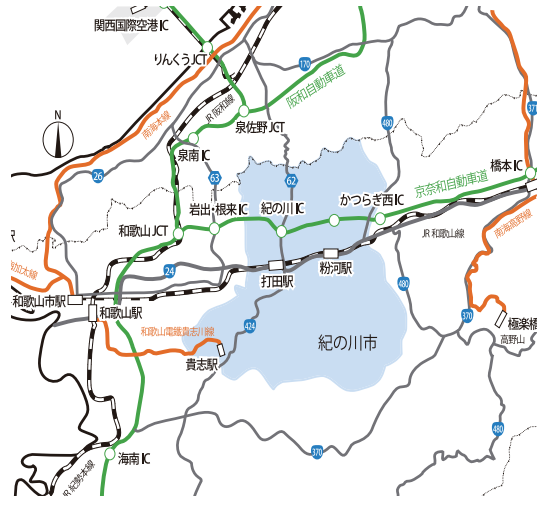

●お車でお越しの場合 阪和自動車道→京奈和自動車道をご利用ください。

 ※和泉市方面からは、国道 480号線→鍋 谷トンネル→京奈和自動車道が便利!!

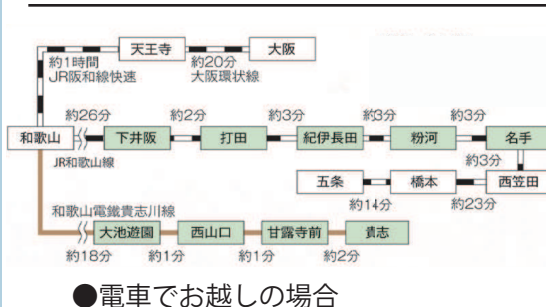

 大阪環状線天王寺駅→阪和線和歌山 駅→和歌山線、もしくは阪和線和歌 山駅→和歌山電鐵貴志川線をご利用ください。

## **スマートフォンで二次元バー** フォトマップの使い方

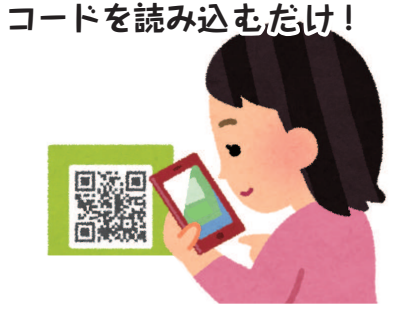

**紀の川市の写真映えスポットマップにアクセスできます。**

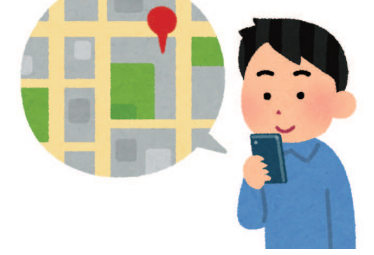

 二次元バーコードを読み込んでください

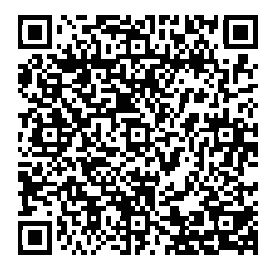

詳しい使用方法は内側をご覧ください

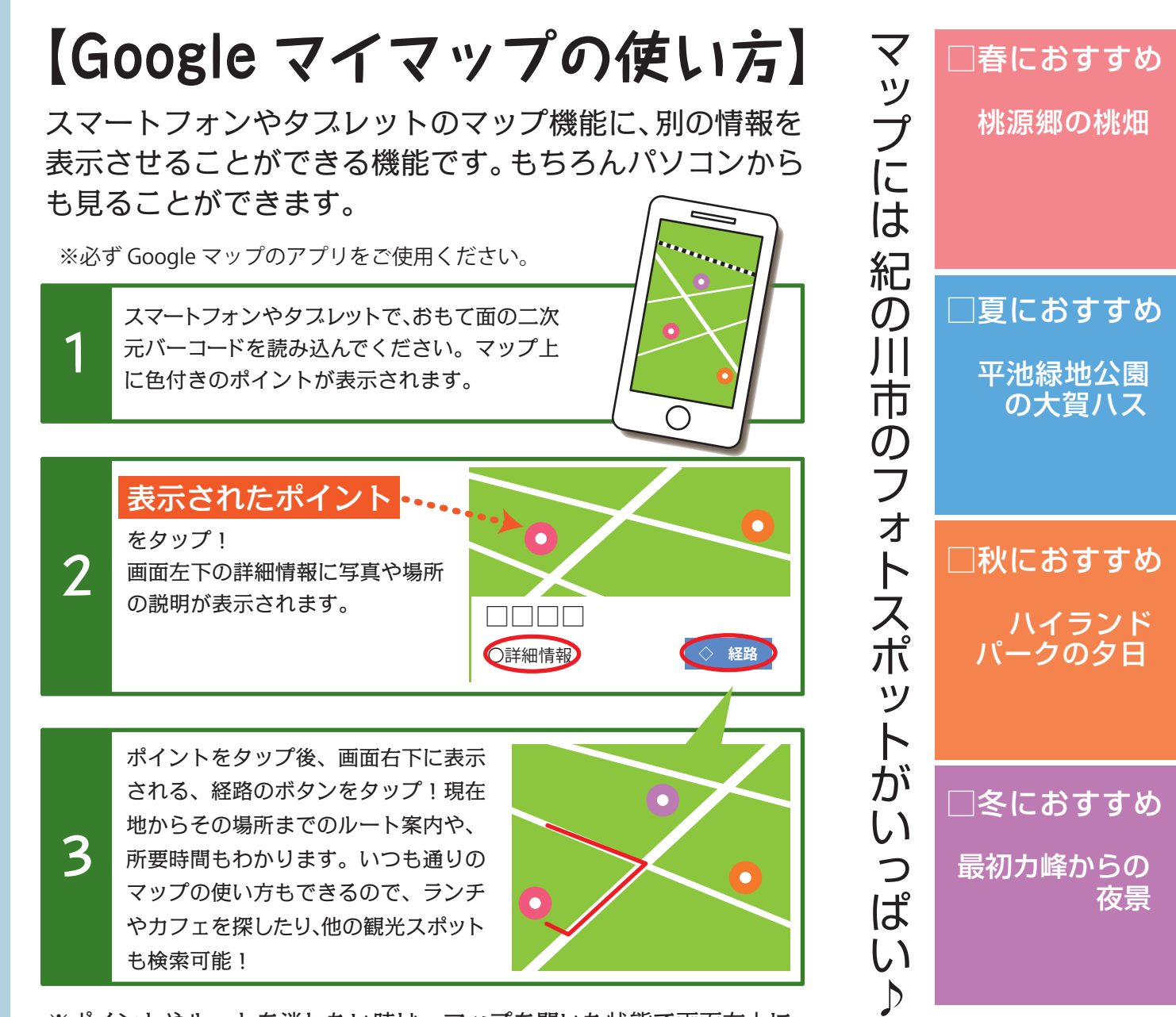

※ポイントやルートを消したい時は、マップを開いた状態で画面左上に ある「 」マークをタップしてください。開いたメニューの下部に読み 込んだマイマップの表示があるので、マップ名をタップすると消えます。

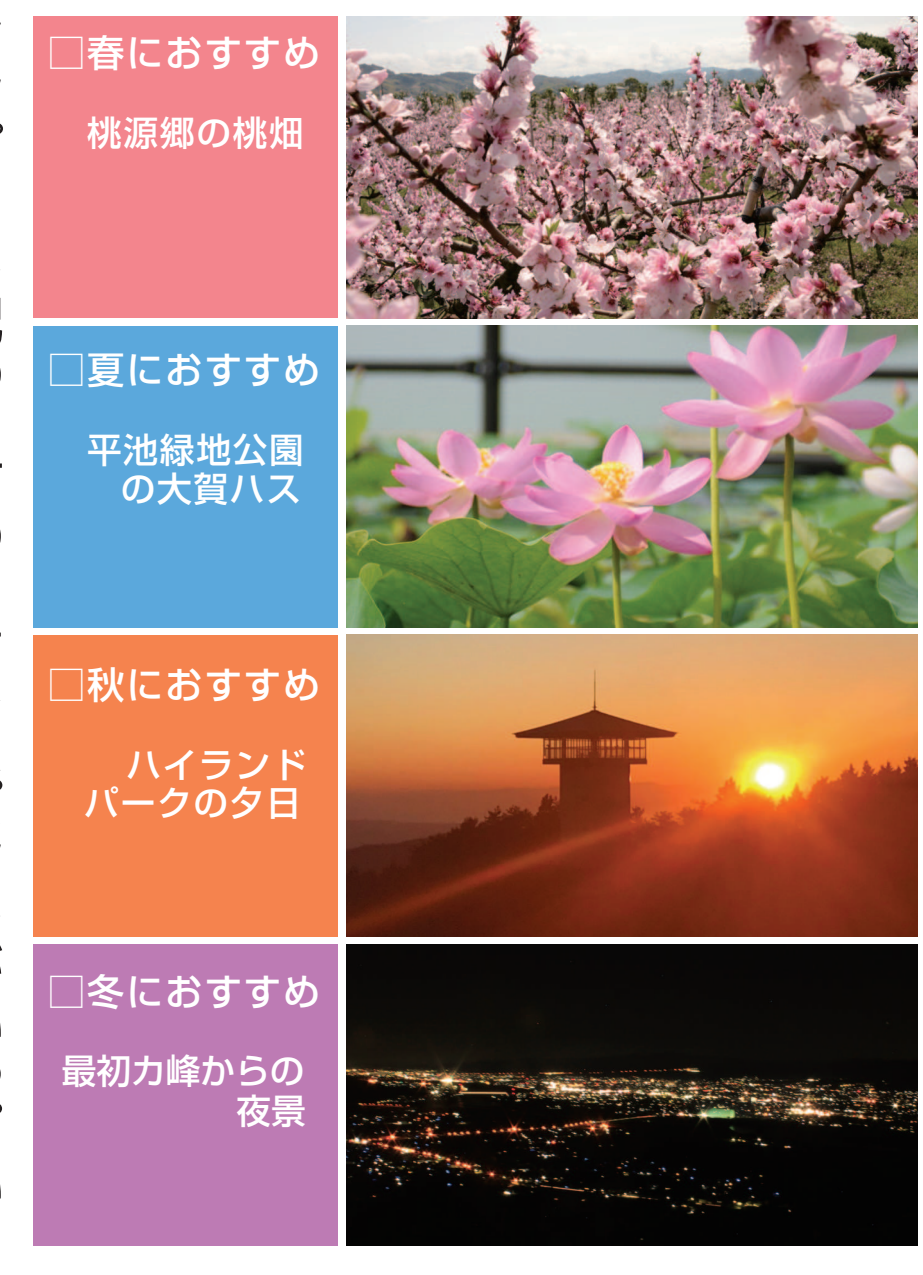

## 紀の川市をぶらっとしてみよう!